Министерство образования и науки Самарской области Государственное бюджетное профессиональное образовательное учреждение Самарской области «Кинель – Черкасский сельскохозяйственный техникум

> «Утверждаю» Директор Учреждения:\_\_\_\_\_\_\_\_\_\_\_\_\_ А.А. Рябов «\_\_\_\_\_» \_\_\_\_\_\_\_\_\_\_\_\_\_\_\_\_\_\_\_\_\_\_\_ 2022 г.

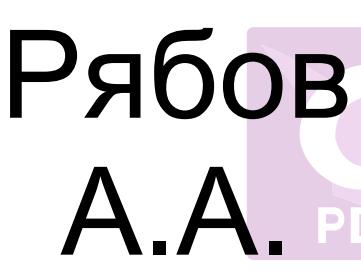

Подписан цифровой подписью: Рябов А.А. DN: C=RU, O="ГБПОУ ""КЧСХТ" "", CN=Рябов А.А., E= poo\_sht\_kch@samara.edu.ru Основание: Я являюсь автором этого документа Расположение: Дата: 2022.09.26 09:14:09+04'00' Foxit PDF Reader Версия: 12.0.1

Рабочая программа

Дисциплины ОП.01 Инженерная графика Программы подготовки специалистов среднего звена по специальности 35.02.08 Электрификация и автоматизация сельского хозяйства (базовая подготовка)

### «ОДОБРЕНА»

Предметной цикловой комиссией общепрофессиональных дисциплин и специальности Технология производства и переработки сельскохозяйственной продукции.

Протокол № \_\_\_\_\_\_\_\_\_\_

от «  $\rightarrow$  2022 г.

Председатель цикловой

комиссии: \_\_\_\_\_\_\_\_\_\_\_\_В.Н.Бутусова

#### Составлена

В соответствии с федеральным государственным образовательным стандартом среднего профессионального образования по специальности 35.02.08 Электрификация и автоматизация сельского хозяйства,утвержденным

приказом министерства образования и науки Российской Федерации от «7» мая 2014 г. № 457

Методист ГБПОУ «КЧСХТ»

\_\_\_\_\_\_\_\_\_\_\_\_\_\_\_\_Н.Н.Звягина

 $\kappa$   $\gg$  2022 г.

Составила: Комкова Т.А.

«\_\_\_» \_\_\_\_\_\_ 2022 год

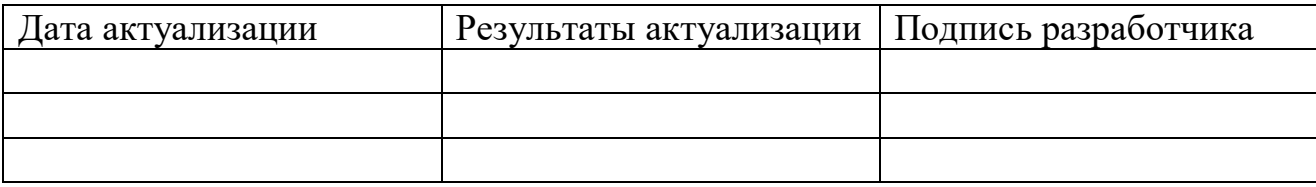

# **СОДЕРЖАНИЕ**

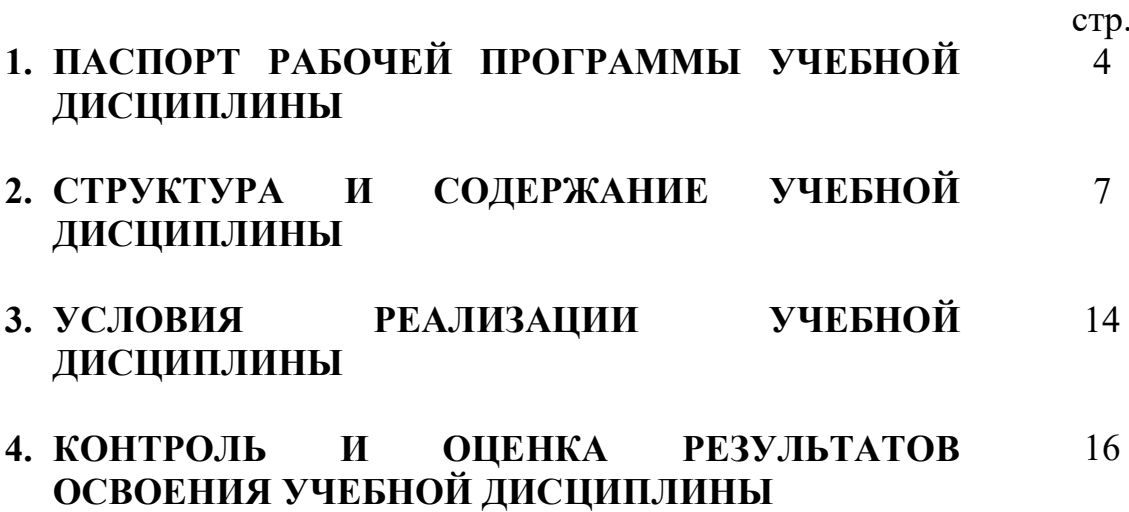

### **1. ПАСПОРТ РАБОЧЕЙ ПРОГРАММЫ УЧЕБНОЙ ДИСЦИПЛИНЫ ОП. 01 Инженерная графика**

### **1.1. Область применения рабочей программы**

Рабочая программа учебной дисциплины ОП.01. Инженерная графика является частью профессиональной программы подготовки специалистов среднего звена в соответствии с ФГОС по специальности СПО 35.02.08 Электрификация и автоматизация сельского хозяйства (базовая подготовка)

Рабочая программа учебной дисциплины может быть использована в дополнительном профессиональном образовании и профессиональной подготовке.

**1.2. Место дисциплины в структуре основной профессиональной образовательной программы:** 

профессиональный учебный цикл, общепрофессиональные дисциплины.

#### **1.3. Планируемые результаты освоения дисциплины:**

ПК 1.1. Выполнять монтаж электрооборудования и автоматических систем управления.

ПК 1.2. Выполнять монтаж и эксплуатацию осветительных и

электронагревательных установок.

ПК 1.3. Поддерживать режимы работы и заданные параметры электрифицированных и автоматических систем управления технологическими процессами.

ПК 2.1.Выполнять мероприятия по бесперебойному электроснабжению сельскохозяйственных организаций.

ПК 2.2.Выполнять монтаж воздушных линий электропередач и

трансформаторных подстанций.

ПК 2.3. Обеспечивать электробезопасность.

ПК 3.1. Осуществлять техническое обслуживание электрооборудования и автоматизированных систем сельскохозяйственной техники

ПК 3.2. Диагностировать неисправности и осуществлять текущий и капитальный ремонт электрооборудования и автоматизированных систем сельскохозяйственной техники

ПК 3.3. Осуществлять надзор и контроль за состоянием и эксплуатацией электрооборудования и автоматизированных систем сельскохозяйственной техники

ПК 3.4. Участвовать в проведении испытаний электрооборудования сельхозпроизводства.

ПК 4.4. Контролировать ход и оценивать результаты выполнения работ исполнителями.

**1.3. Планируемые результаты освоения дисциплины:**

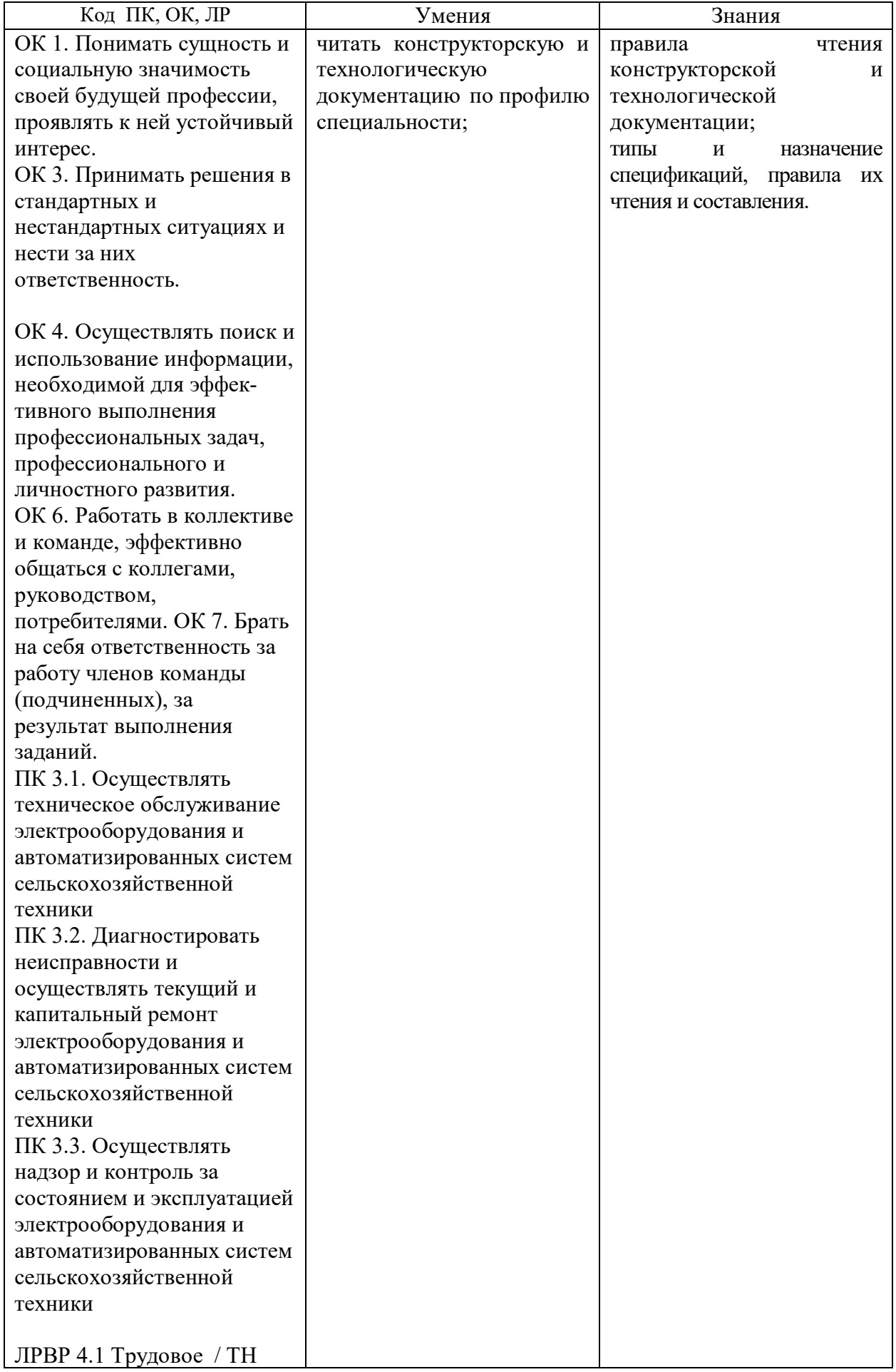

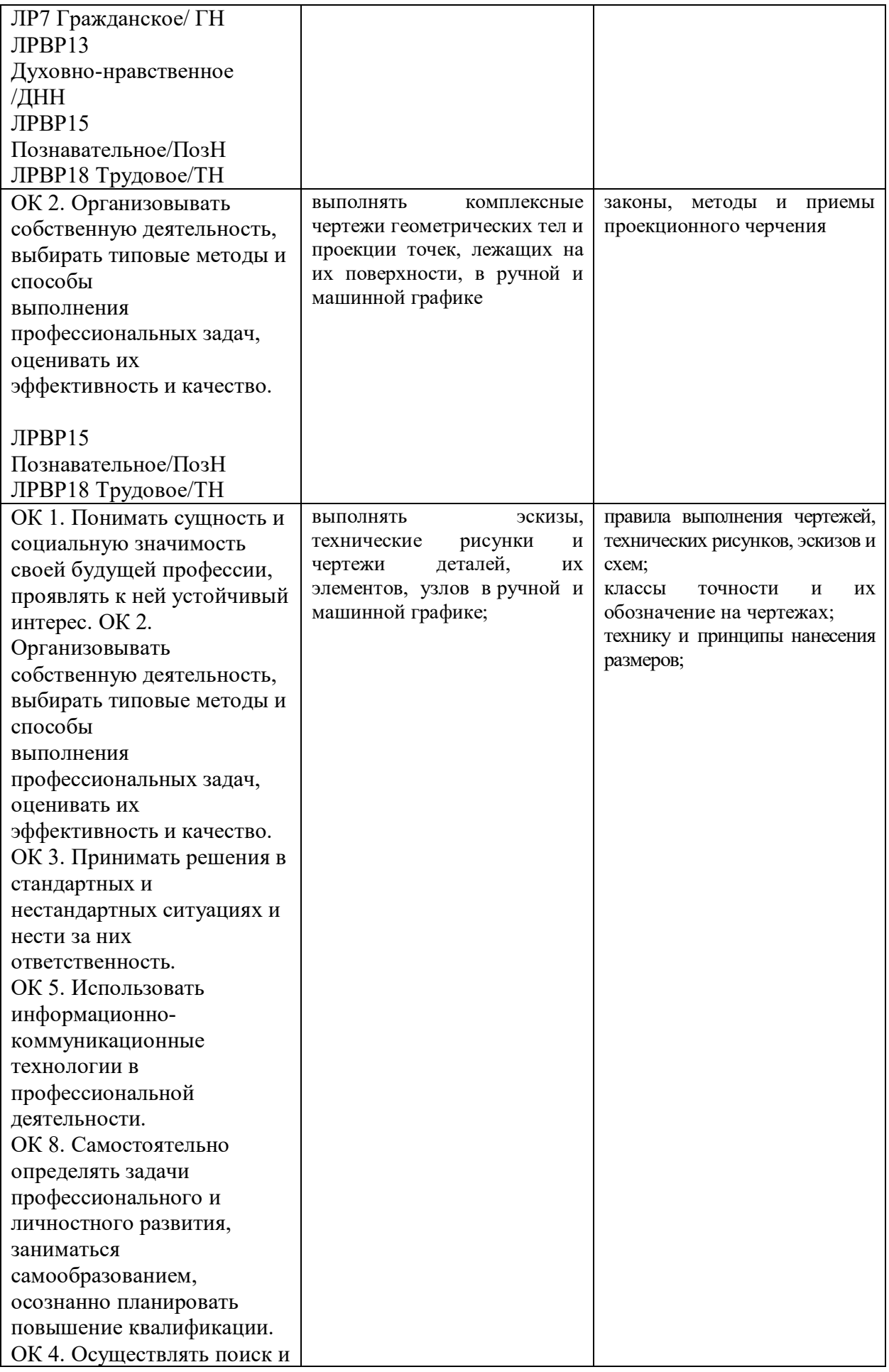

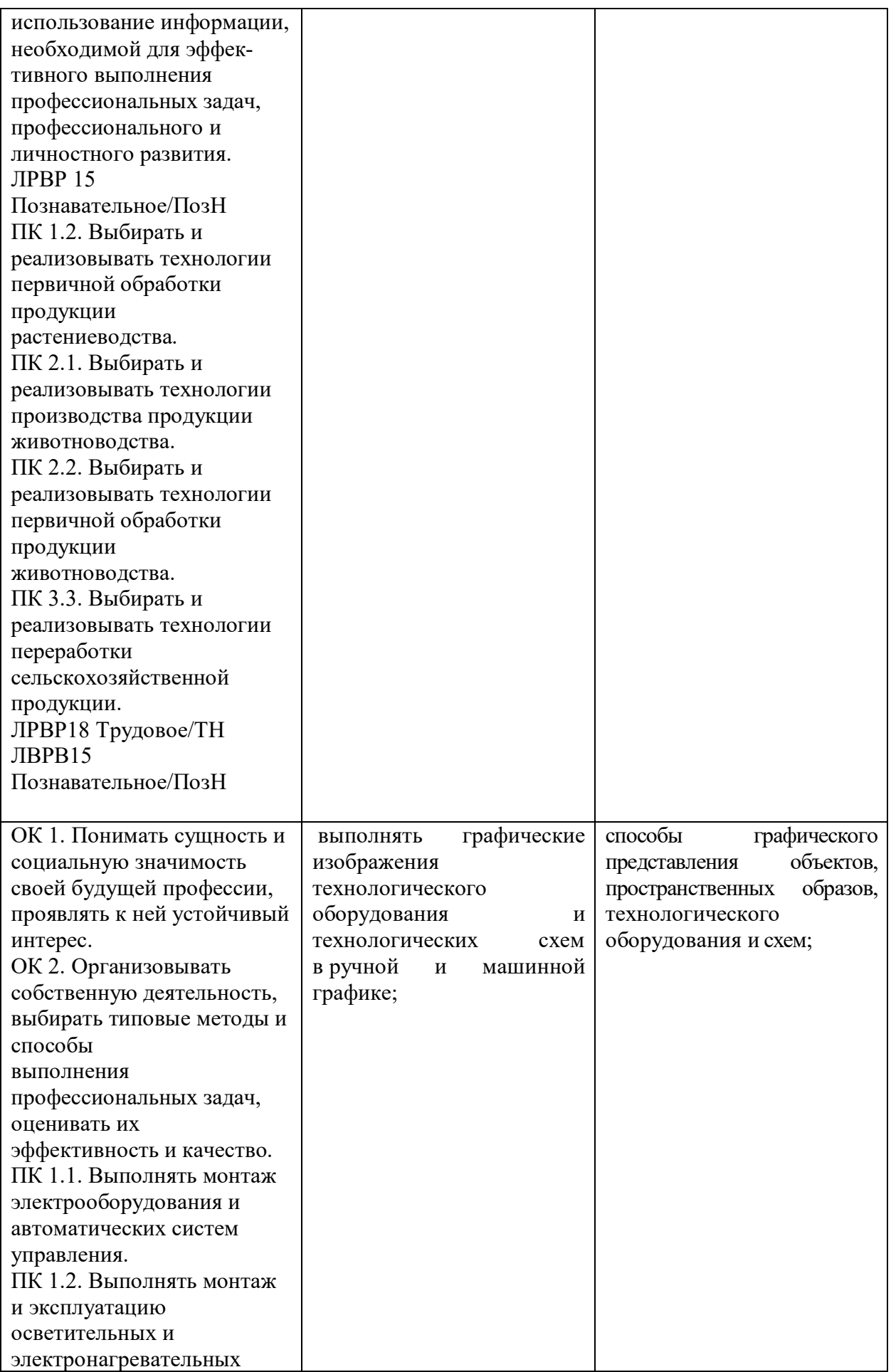

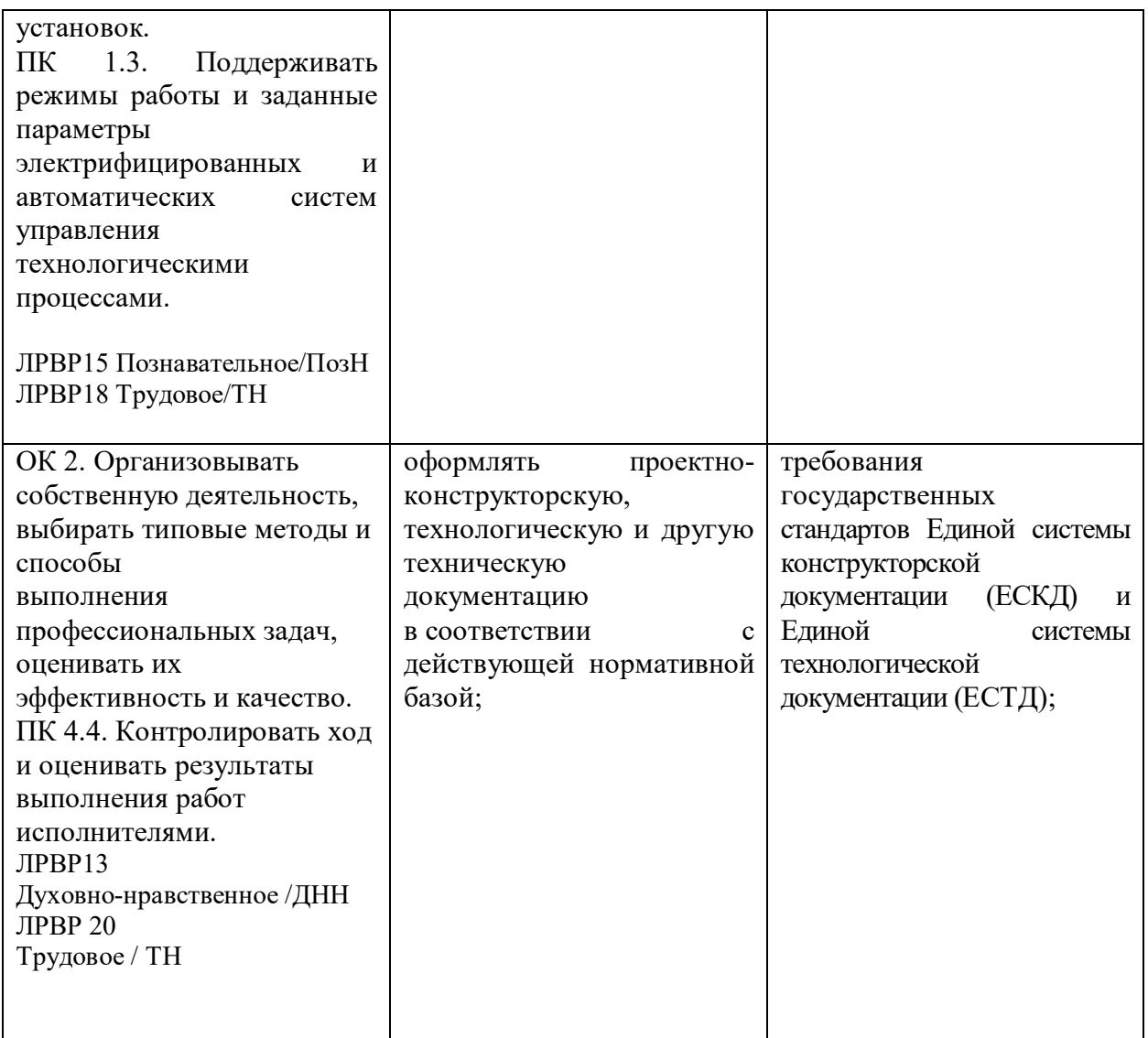

### **1.4. Рекомендуемое количество часов на освоение программы дисциплины:**

максимальной учебной нагрузки обучающегося 162 часа, в том числе: обязательной аудиторной учебной нагрузки обучающегося 108 часов, в том числе в формате практической подготовки – 6 часов; самостоятельной работы обучающегося 54 часа.

## **2. СТРУКТУРА И ПРИМЕРНОЕ СОДЕРЖАНИЕ УЧЕБНОЙ ДИСЦИПЛИНЫ**

# **2.1. Объем учебной дисциплины и виды учебной работы**

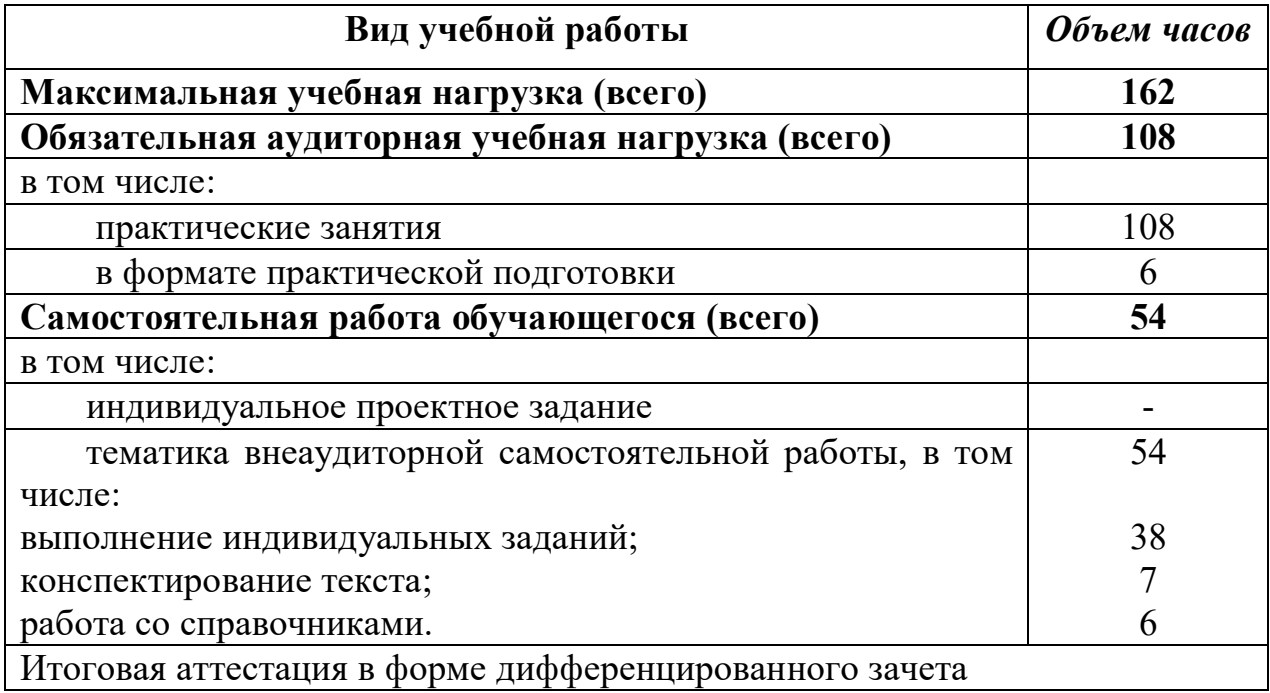

# **2.2.Тематический план и содержание учебной дисциплины ОП.01 Инженерная графика**

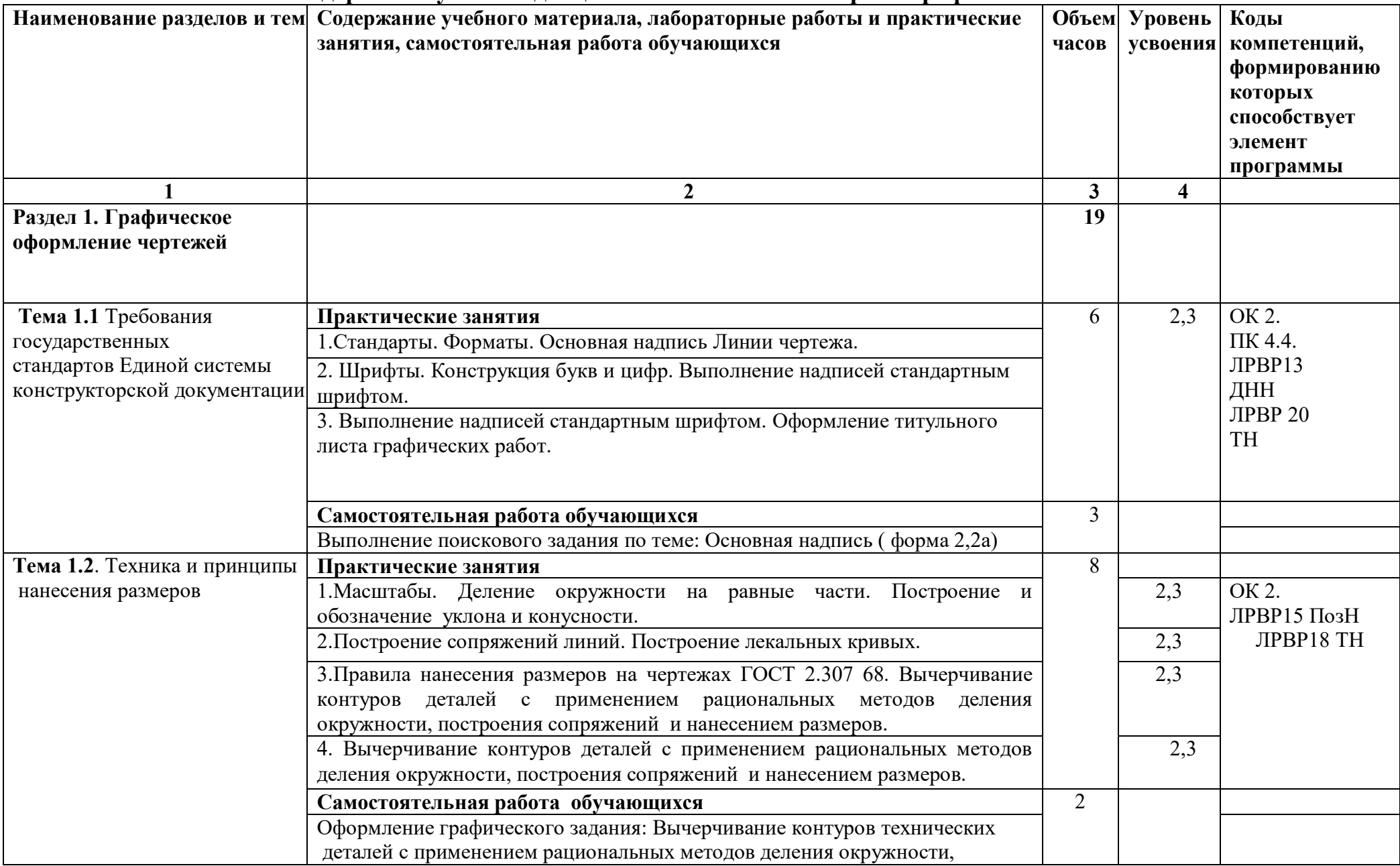

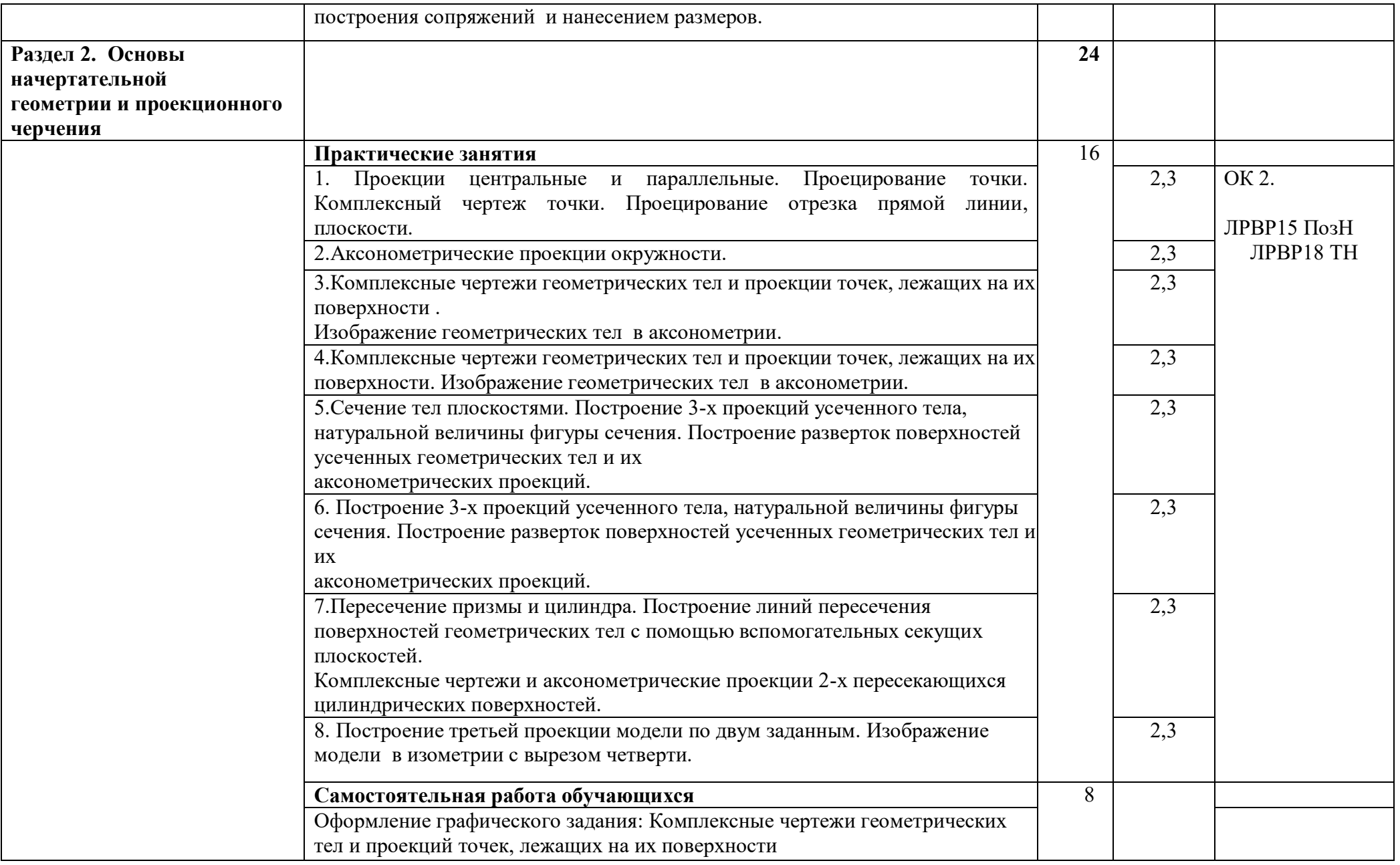

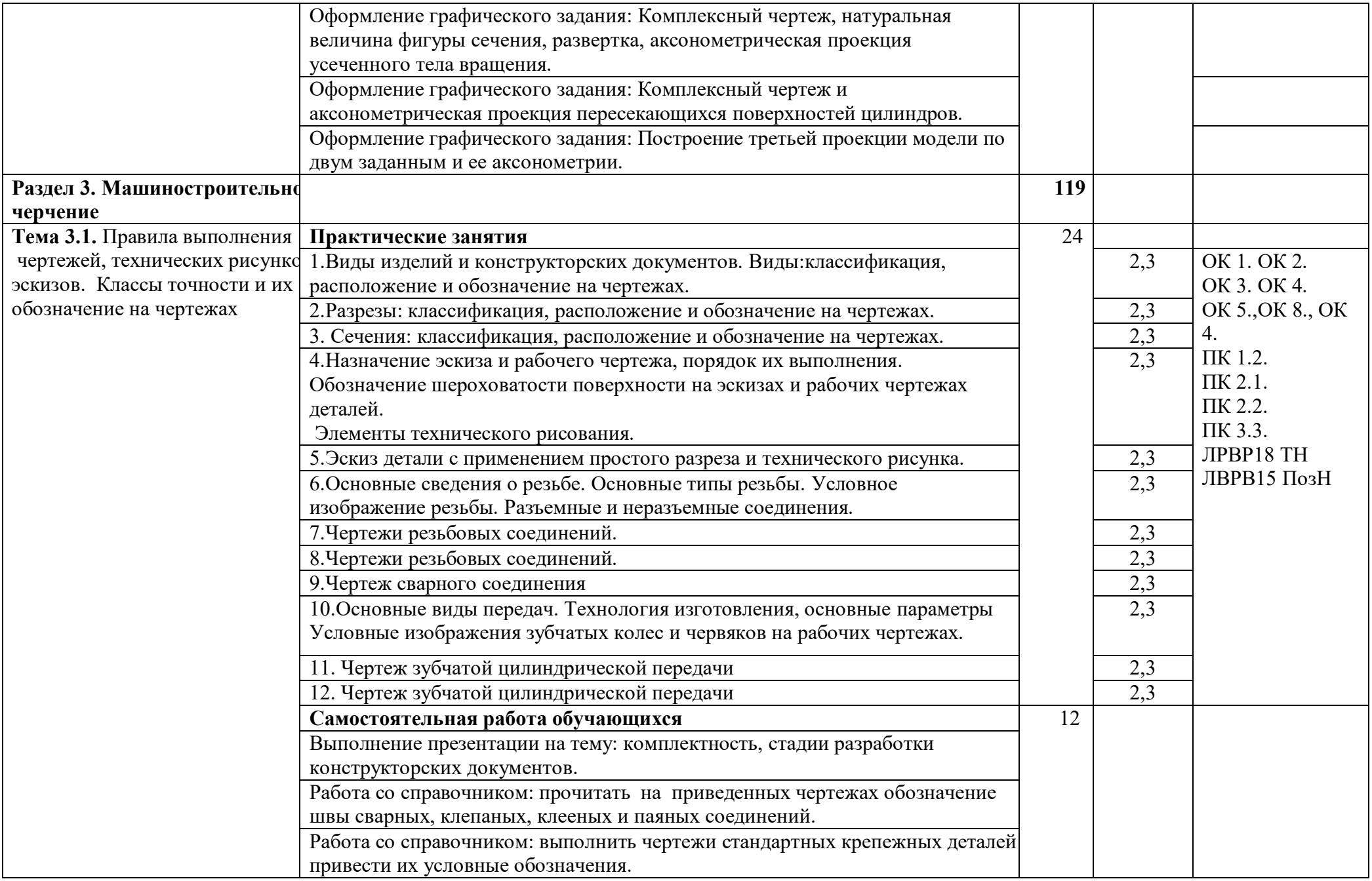

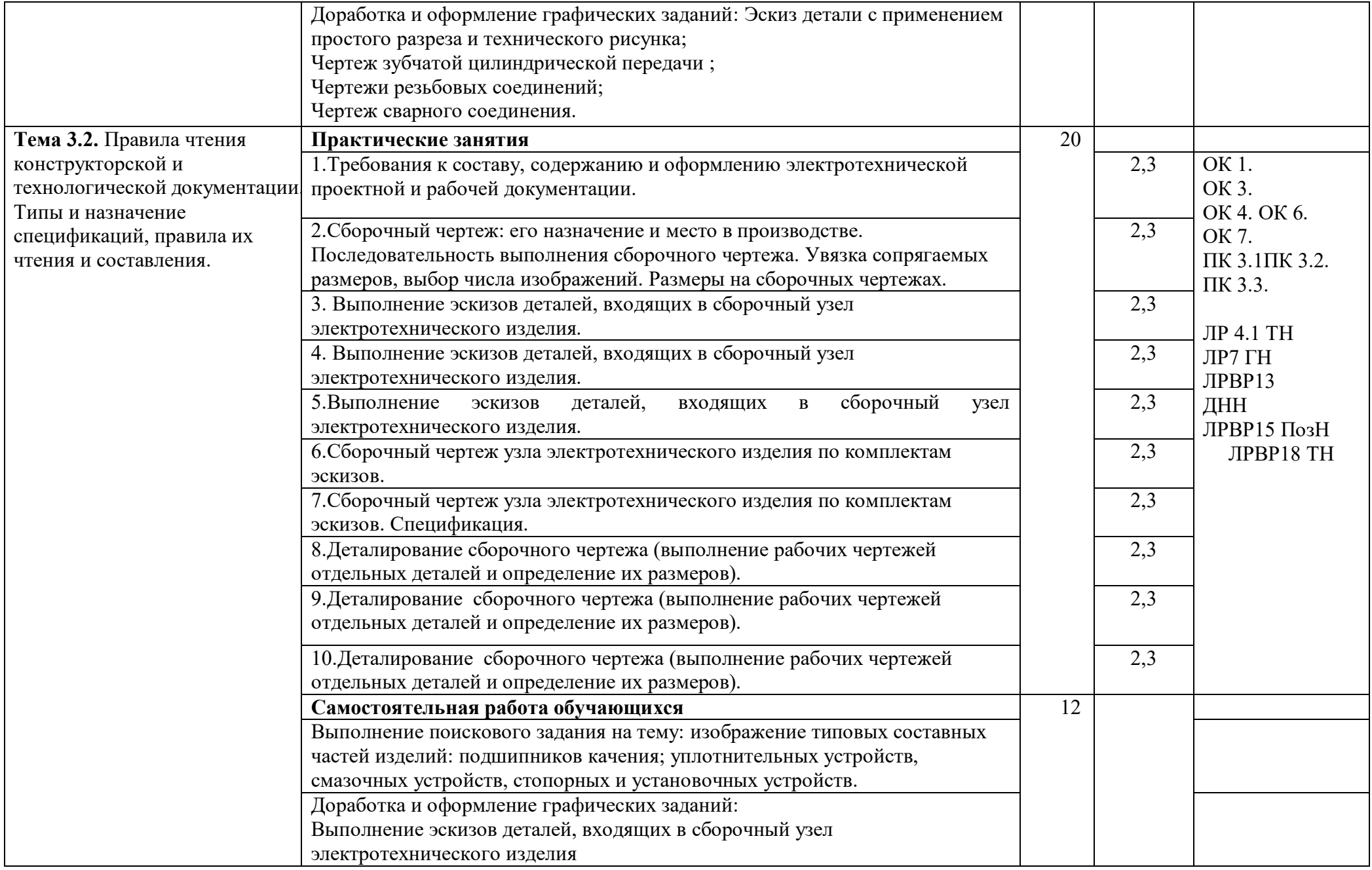

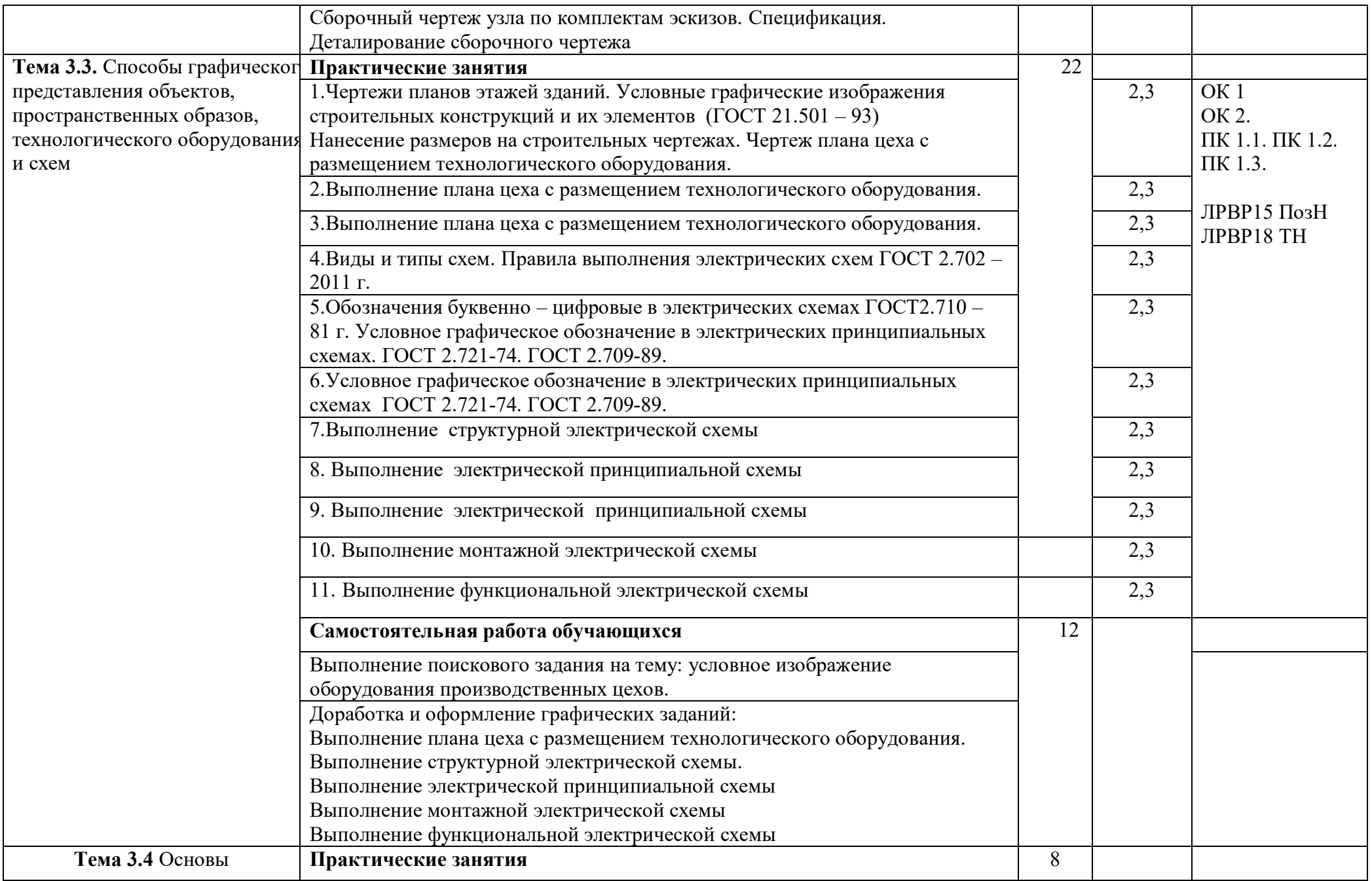

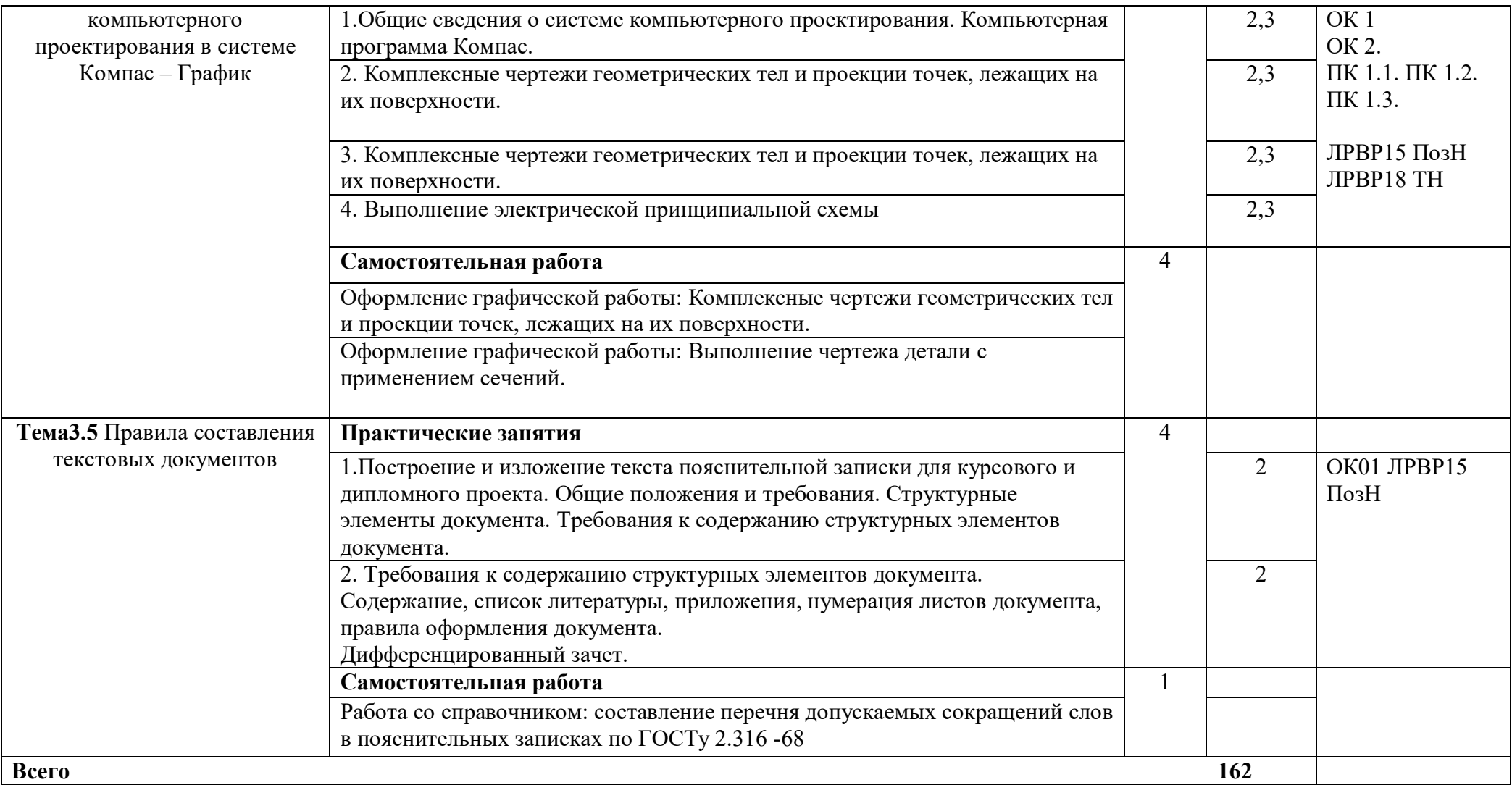

### **3. УСЛОВИЯ РЕАЛИЗАЦИИ РАБОЧЕЙ ПРОГРАММЫ ДИСЦИПЛИНЫ**

#### **3.1. Требования к минимальному материально-техническому обеспечению**

Реализация программы дисциплины требует наличия учебного кабинета инженерная графика

Оборудование учебного кабинета:

- посадочные места по количеству обучающихся;
- рабочее место преподавателя;
- комплект учебно-наглядных пособий;
- геометрические тела (модели);
- комплект деталей на выполнение простых и сложных разрезов;
- комплект зубчатых колес;
- комплект деталей (валов);
- комплекты сборочных узлов.
- комплект стендов с образцами работ;
- комплекты мерительных инструментов: штангенциркуль, резьбомеры и др.

Технические средства обучения:

- графопроектор, компьютеры.

### **3.2. Информационное обеспечение обучения**

## **Перечень рекомендуемых учебных изданий, Интернет-ресурсов, дополнительной литературы**

Основные источники:

1. Стандарты Единой системы конструкторской документации (ЕСКД)

2.Стандарты Единой системы технологической документации (ЕСТД)

 3. Аверин В.Н. Компьютерная инженерная графика:/Учебное пособие/ В.Н.Аверин – М.: Академия,2018г- 174с.

 4.Вышнепольский, И.С. Техническое черчение: учебник для спо/И.С. Вышнепольский. – 10 –е изд., переработано и дополнено – М.: издательство Юрайт, 2018. -319 с.

 5. Куликов В.П. Инженерная графика ( для СПО)/ В.Н.Куликов.- М: КноРус, 2017. – 84 с.

 6.Чекмарев А.А. Инженерная графика (СПО):: учебное пособие/ А.А. Чекмарев. В.К.Осипов. - М. КноРус, 2018. -576 с.

### Дополнительные источники:

1. Боголюбов С.К. Сборник заданий по деталированию. М.:Высшая школа,2015

2.Гапоненко А.П. Оформление текстовых и графических материалов при подготовке Дипломных проектов, курсовых и письменных работ. пособие для сред. проф. образования - 2 – е изд. перераб. – М.2018 – 336 с ISBN 5 – 7695 - 15869 - - 4

3. Б.Г.Миронов, Е.С.Панфилова Сборник упражнений для чтения чертежей по инженерной графике М.: Изд.центр Академия, 2017.-С.128

Электронные издания (электронные ресурсы):

- 1. Начертательная геометрия и инженерная графика [Электронный ресурс]. Режим доступа: wwwING–GRAFIKA.RU
- 2. Начертательная геометрия и инженерная графика [Электронный ресурс]. Режим доступа: www.ngeom.ru

## **4. КОНТРОЛЬ И ОЦЕНКА РЕЗУЛЬТАТОВ ОСВОЕНИЯ ДИСЦИПЛИНЫ**

**Контроль и оценка** результатов освоения дисциплины осуществляется преподавателем в процессе проведения практических занятий, тестирования, а также выполнения обучающимися индивидуальных заданий, проектов.

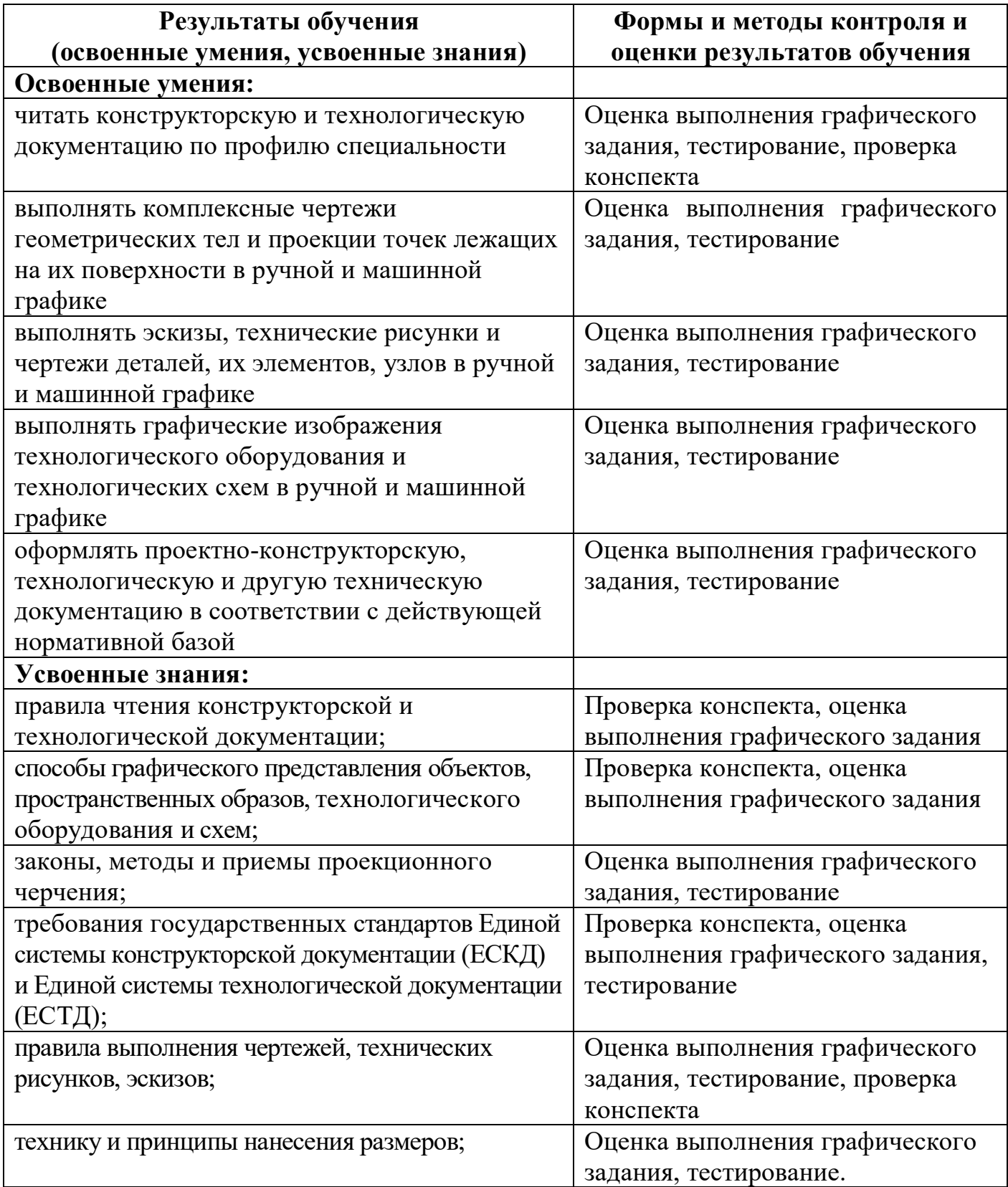

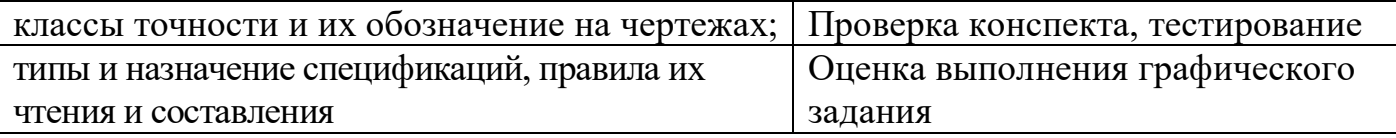